## **Manual Install Drupal** >>>CLICK HERE<<<

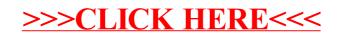